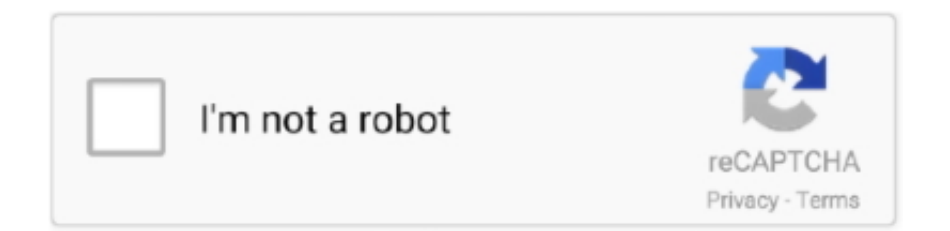

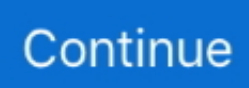

## **Dev C Operator**

Suppose that  $a=2$ ,  $b=3$  and  $c=6$ , then:Be careful! The assignment operator (operator =, with one equal sign) is not the same as the equality comparison operator (operator , with two equal signs); the first one (=) assigns the value on the right-hand to the variable on its left, while the other () compares whether the values on both sides of the operator are equal.. What follows is a complete list of operators At this point, it is likely not necessary to know all of them, but they are all listed here to also serve as reference.. Consider also that we are only assigning the value of y to x at the moment of the assignment operation.. A peculiarity of this operator is that it can be used both as a prefix and as a suffix.. They are equivalent to assigning the result of an operation to the first operand:expressionequivalent to.. The assignment operation always takes place from right to left, and never the other way around:This statement assigns to variable x the value contained in variable y.. Therefore, if y changes at a later moment, it will not affect the new value taken by x.. Although in simple expressions like  $x++$  or  $++x$ , both have exactly the same meaning; in other expressions in which the result of the increment or decrement operation is evaluated, they may have an important difference in their meaning: In the case that the increase operator is used as a prefix  $(+\infty)$  of the value, the expression evaluates to the final value of x, once it is already increased.. Notice how a was not affected by the final modification of b, even though we declared  $a = b$  earlier.

For example:In this expression, y is assigned the result of adding 2 and the value of another assignment expression (which has itself a value of 5).. Assignment operator  $(=)$ The assignment operator assigns a value to a variable This statement assigns the integer value 5 to the variable x.. The last one, modulo operator, represented by a percentage sign (%), gives the remainder of a division of two values.. It has only one operand, to its right, and inverts it, producing false if its operand is true, and true if its operand is C++ What Is Operatorfalse.. On the other hand, in case that it is used as a suffix (x++), the value is also increased, but the expression evaluates to the value that x had before being increased.

## **operator**

operator meaning, operator c#, operator definition, operator java, operator javascript, operator in python, operator sql, operator php, operator overloading in c++, operator, operator meaning in hindi, operator c++, operator song, operator lyrics, operators union, operators union texas, operators union california, operator jim croce

For example, to know if two values are equal or if one is greater than the other..  $y + z$ ;  $y = y + x$ ; $x = 5$ ; $x = x - 5$ ; $x / = y$ ; $x = x / y$ y;price  $*$  = units + 1;price = price  $*$  (units+1);and the same for all other compound assignment operators.. Compound assignment  $(+=,-=, *=, /=, %=, >>=, <<=, \&=, ^-=, |=)$ Compound assignment operators modify the current value of a variable by performing an operation on it.. Nero 9 full version crack rar download Numbers in C Expressions Numbers in C expressions are interpreted as decimal numbers, unless you specify them in another manner.. Arithmetic operators  $(+, -, *, /, %)$  The five arithmetical operations supported by C++ are: operatordescription+addition-

subtraction\*multiplication/division%moduloOperations of addition, subtraction, multiplication and division correspond literally to their respective mathematical operators.. https://iesheavy483 weebly com/apple-aperture-v36 html Traktor pro dvs deck https://universerenew998.. This means C has the ability to provide the operators with a special meaning for a data type, this ability is known as operator overloading.. They are equivalent to  $+=1$  and to  $-=1$ , respectively Thus: are all equivalent in its functionality; the three of them increase by one the value of x.. Whatsapp free calls app download The syntax includes all data types (including pointers, floating-point numbers, and arrays) and all C unary and binary operators.. It is roughly equivalent to:With the final result of assigning 7 to y The following expression is also valid in C++: It assigns 5 to the all three variables: x, y and z; always from right-to-left.

## **operator c++**

Assignment operations are expressions that can be evaluated That means that the assignment itself has a value, and -for fundamental types- this value is the one assigned in the operation.. The result of such an operation is either true or false (i e, a Boolean value) The relational operators in C++ are:operatordescriptionEqual to!=Not equal to<Less than>Greater than<=Less than or equal to>=Greater than or equal toHere there are some examples:Of course, it's not just numeric constants that can be compared, but just any value, including, of course, variables.. Share code, track work, and ship software using integrated software delivery tools, hosted on premisis.. That means that it can be written either before the variable name (++x) or after it  $(x++)$ .. While in Example 2, it is the value x had before being increased Dev C++ Logical OperatorsRelational and comparison operators (,  $!=, >, <, >=, \leq$ ) Two expressions can be compared using relational and equality operators.. For example: results in variable x containing the value 2, since dividing 11 by 3 results in 3, with a remainder of 2.

## **operator java**

Logical operators (!,  $\&&$ ,  $\parallel$ ) The operator ! is the C++ operator for the Boolean operation NOT.. The operator  $&&$  corresponds to the Boolean logical operation AND, which yields true if both its operands are true.. Notice the difference:Example 1Example  $2x = 3$ ;y = ++x;// x contains 4, y contains  $4x = 3$ ;y = x++;// x contains 4, y contains 3In Example 1, the value assigned to y is the value of x after being increased.. Therefore, in the last expression  $((b=2)$  a), we first assigned the value 2 to b and then we compared it to a (that also stores the value 2), yielding true.. In the early C compilers, the three previous expressions may have produced different executable code depending on which one was used.. Use all the Azure DevOps services or just the ones you need to complement your existing workflows.. The value of x at the moment this statement is executed is lost and replaced by the value of y.. Operator Overloading in C In C, we can make operators to work for user defined classes.. For example:Increment and decrement (++, --)Some expression can be shortened even more: the increase operator (++) and the decrease operator (--) increase or reduce by one the value stored in a variable.. Nowadays, this type of code optimization is generally performed automatically by the compiler, thus the three expressions should produce exactly the same executable code.. Basically, it returns the opposite Boolean value of evaluating its operand For example: The logical operators  $&&$  and  $\parallel$  are used when evaluating two expressions to obtain a single relational result.. For example, let's have a look at the following code - I have included the evolution of the content stored in the variables as comments:This program prints on screen the final values of a and b (4 and 7, respectively).. weebly com/daisydisk-download-crack html Seventh heaven vst download The C expression parser supports all forms of C expression syntax.. Dev C++ Logical OperatorsC++ What Is OperatorDev C Operator DownloadDev C++ OperatorsDev Corporate AhmedabadOperators In Dev C++Once introduced to variables and constants, we can begin to operate with them by using operators. e10c415e6f